## **QGIS Application - Feature request #17921 allow navigating directly to a user-specified path in browser**

*2018-01-22 08:06 AM - Tobias Wendorff*

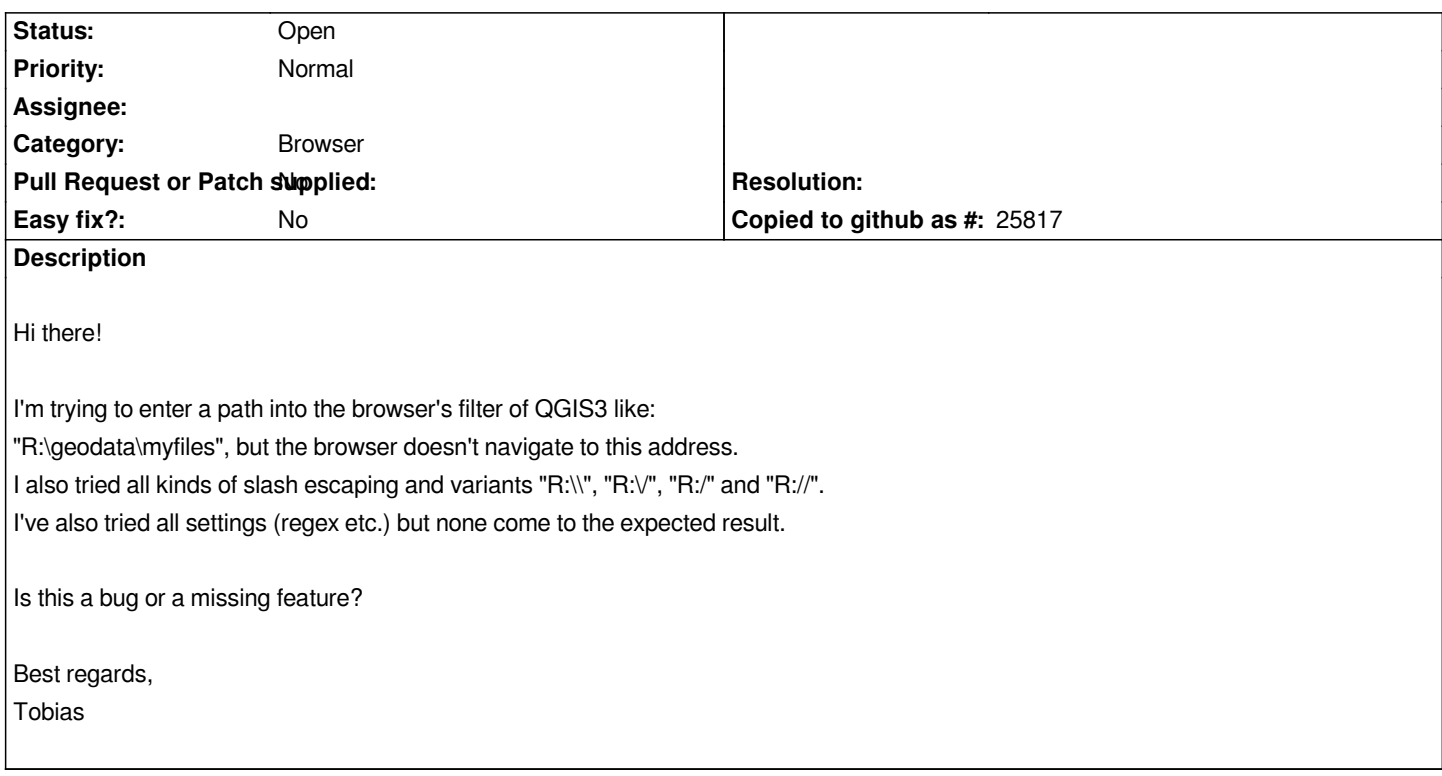

## **History**

## **#1 - 2018-01-22 08:17 AM - Nyall Dawson**

*- Tracker changed from Bug report to Feature request*

*It's a missing feature.*

## **#2 - 2018-01-22 08:17 AM - Nyall Dawson**

*- Subject changed from QGIS3: filter as an address bar to allow navigating directly to a user-specified path in browser*